## **ILIAS: Konfiguration für Schulen**

Nach der Installation des Grundsystems sowie eines ersten Mandanten kann zunächst der ILIAS-Administrator weitere Einstellungen an der Oberfläche vornehmen. Mit den Standardeinstellungen kann recht gut in Unternehmen und Organisationen gearbeitet werden. Auch Universitäten können mit wenigen Anpassungen schnell durchstarten.

Anders sieht es für allgemeinbildende und berufliche Schulen aus.

Ich möchte hier anhand einer Berufsschule darstellen, wie eine Anpassung möglich ist.

## **Rollen und Rechte**

Die Rollen sollten wie folgt umbenannt werden:

- Rolle User wird zu Lehrer
- Rolle Guest wird zu Schueler

## **Hierarchie im Magazin**

Die oberste Ebene sollte nur vom Systemadministrator angelegt und verwaltet werden.

**"Öffentlicher Bereich" erstellen**

**"Fachbereich Elektro" erstellen**

**"Bereich Projekte" erstellen**

From: <https://wiki.joonet.de/>- **JooNet DokuWiki**

Permanent link: **[https://wiki.joonet.de/doku.php?id=ilias:konfiguration\\_fuer\\_schulen&rev=1600925463](https://wiki.joonet.de/doku.php?id=ilias:konfiguration_fuer_schulen&rev=1600925463)**

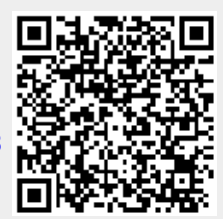

Last update: **2020/09/24 05:31**